## **TAHAPAN-TAHAPAN DALAM KEGIATAN PEMBELAJARAN**

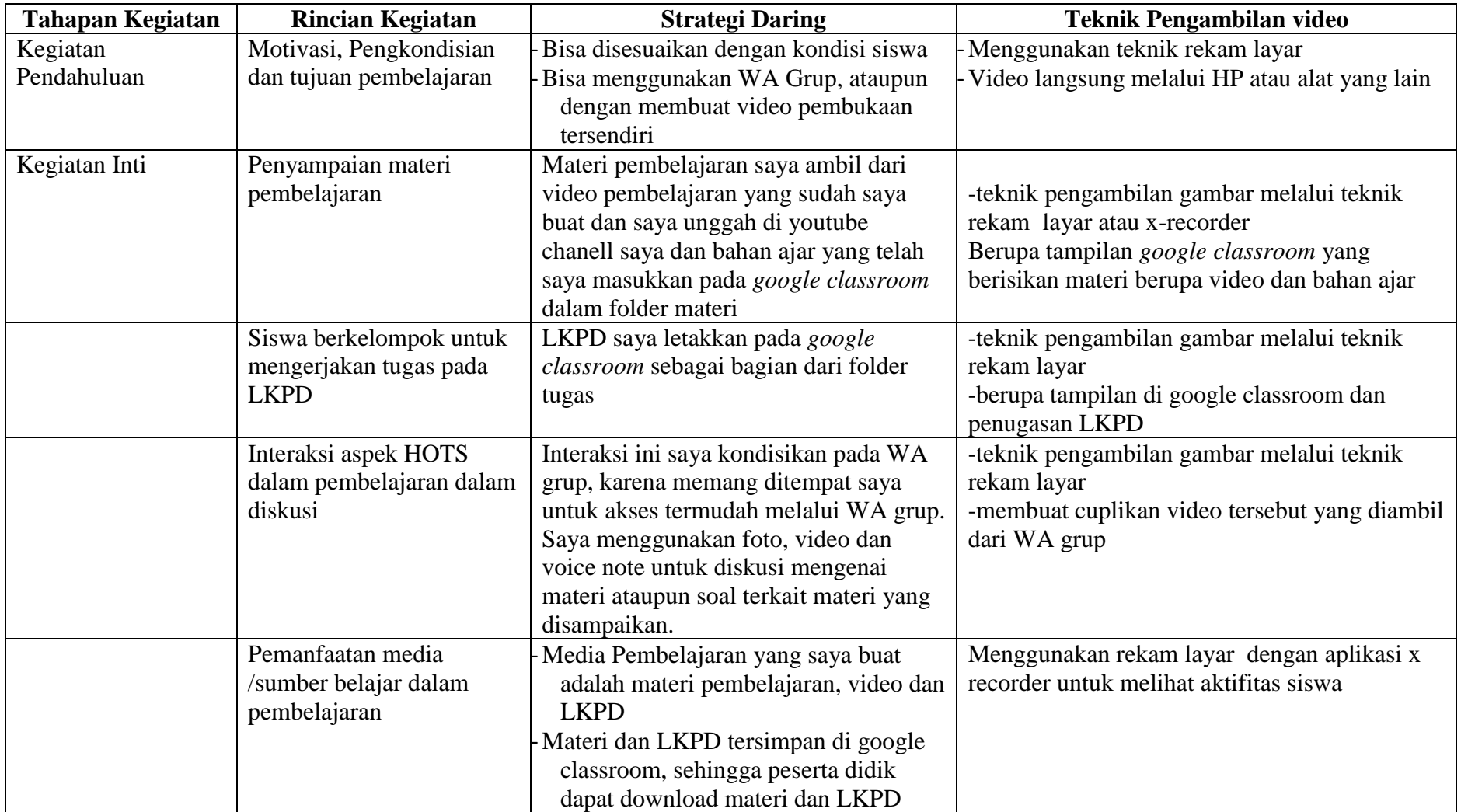

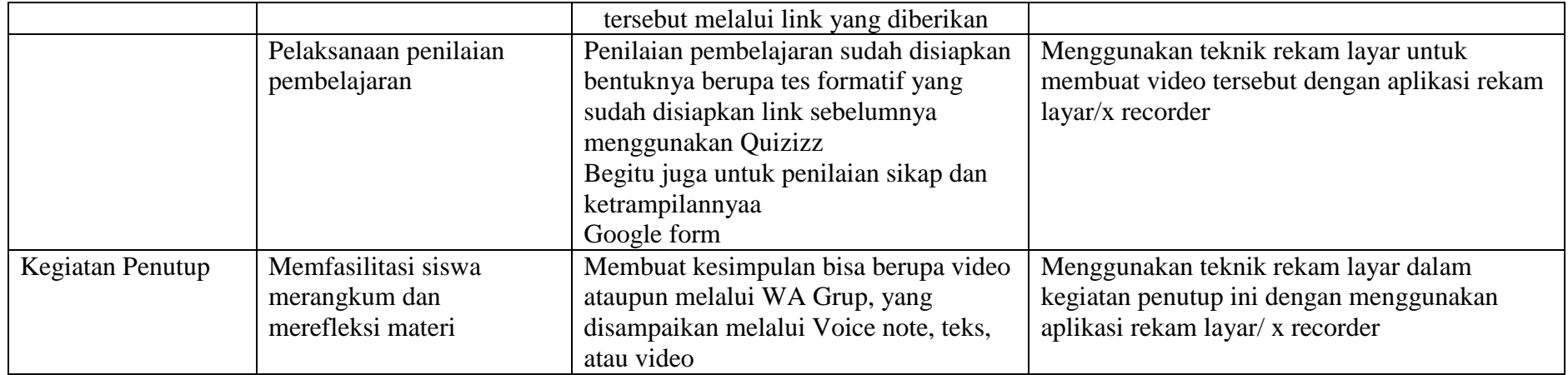